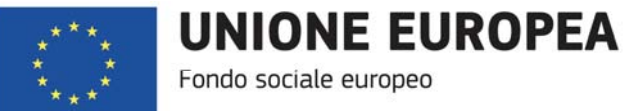

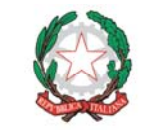

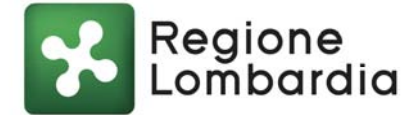

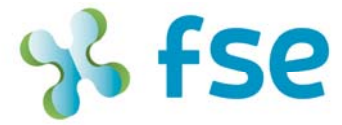

## **AVVISO PUBBLICO PER IL FINANZIAMENTO DI PROGETTI PER LA GESTIONE SOCIALE DEI QUARTIERI DI EDILIZIA PUBBLICA IN LOMBARDIA (POR FSE 2014-2020 – ASSE II - AZIONE 9.1.3 e 9.4.2)**

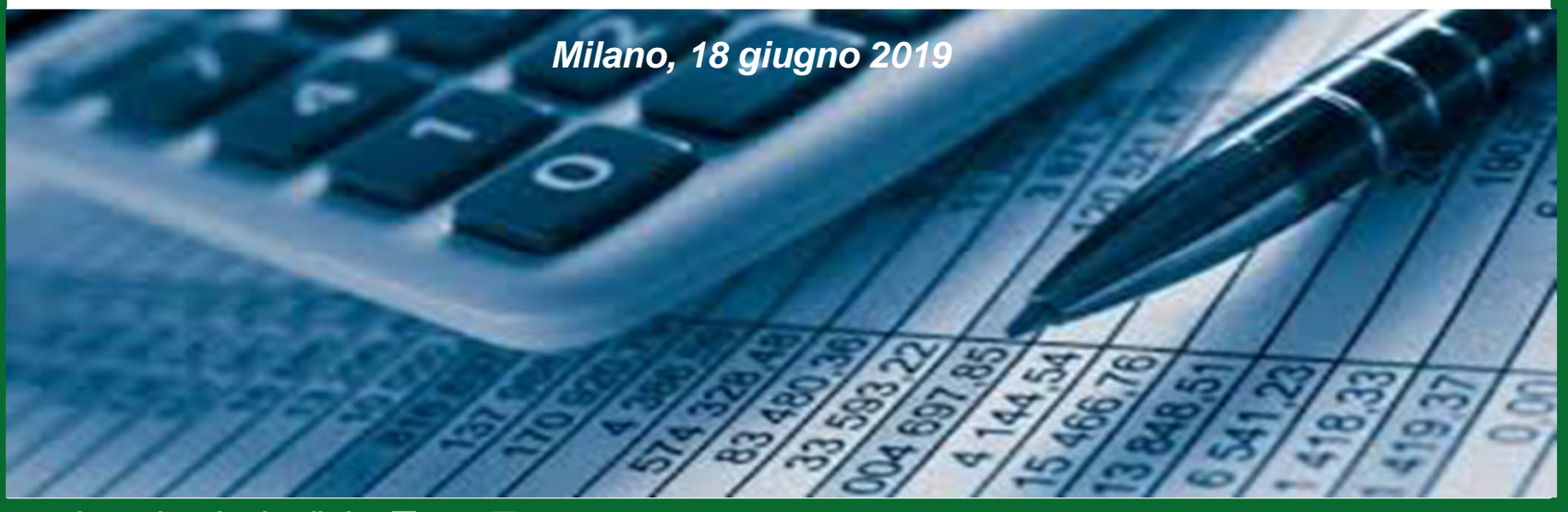

www.fse.regione.lombardia.it **13 You Tube** 

## **Sub‐progetto "Inclusione attiva"**

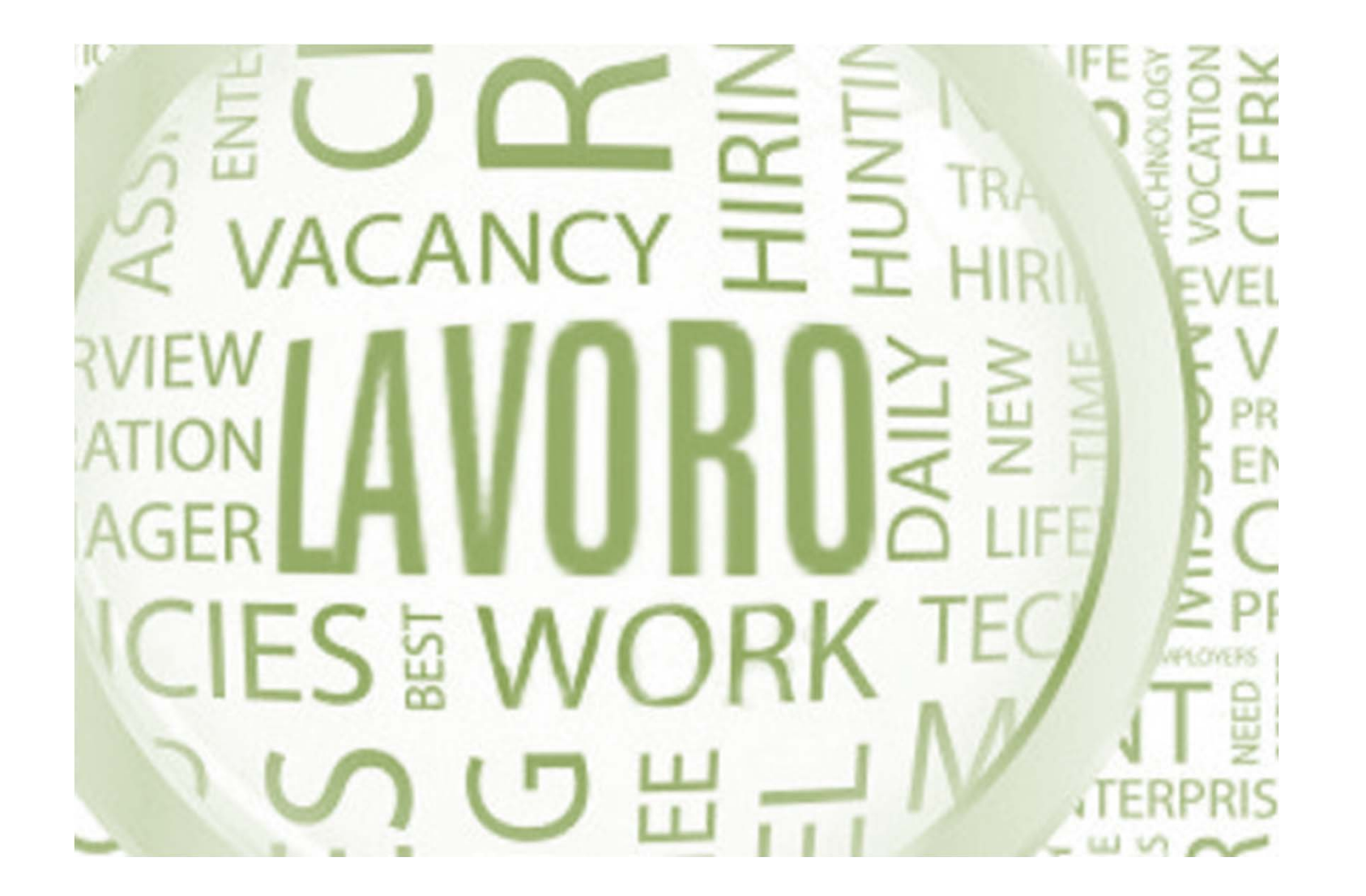

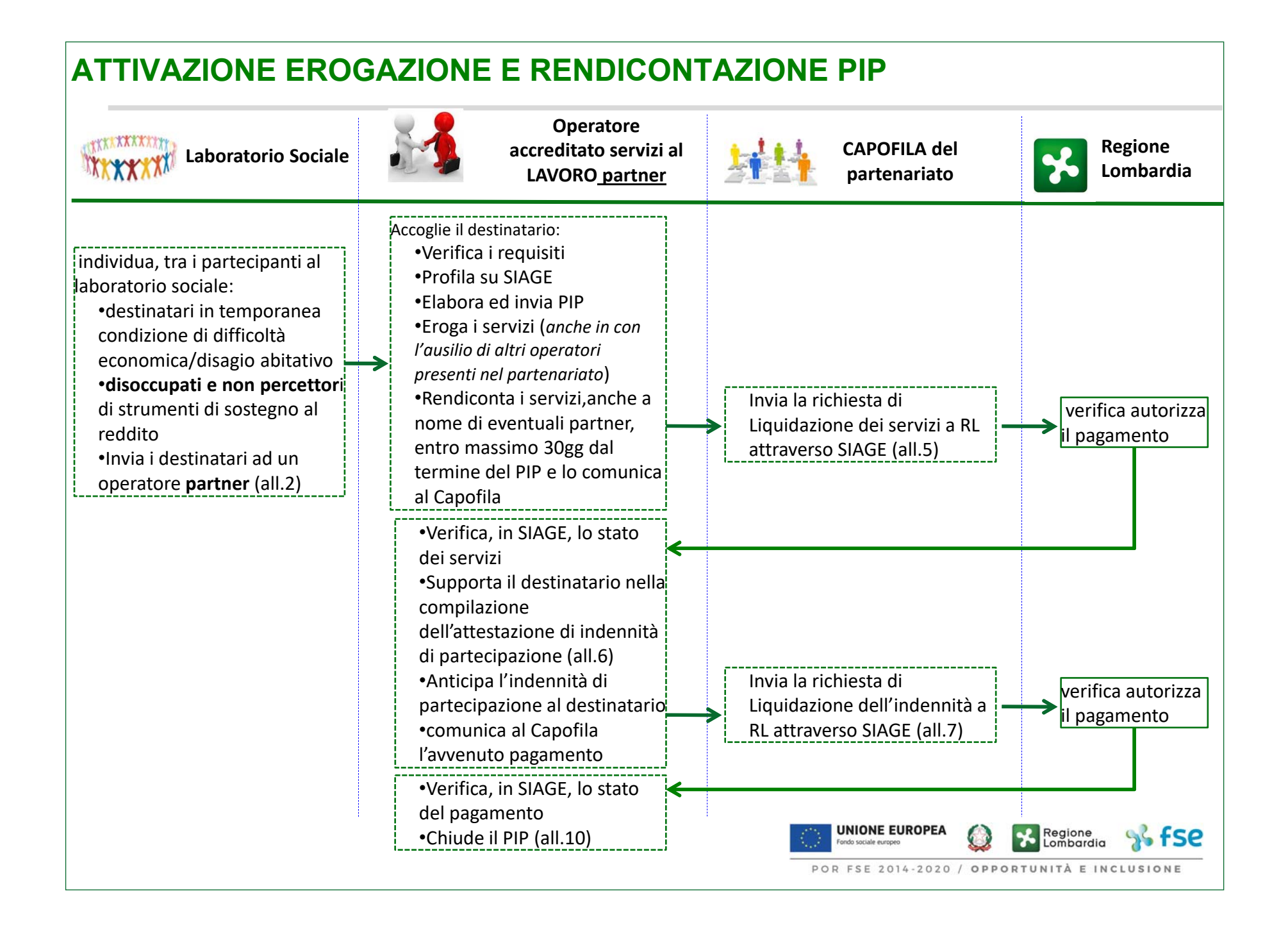

## **FOCUS ATTIVAZIONE PIP**

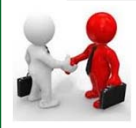

**L' Operatore accreditato servizi al LAVORO, con accreditamento definitivo, partner di progetto** deve: ‐ aver già aderito all'Accordo di partenariato del progetto ammesso al finanziamento ed avviato a valere sull'Avviso;

‐aver dato mandato al Capofila per la sottoscrizione dell'Atto di Adesione all'Avviso.

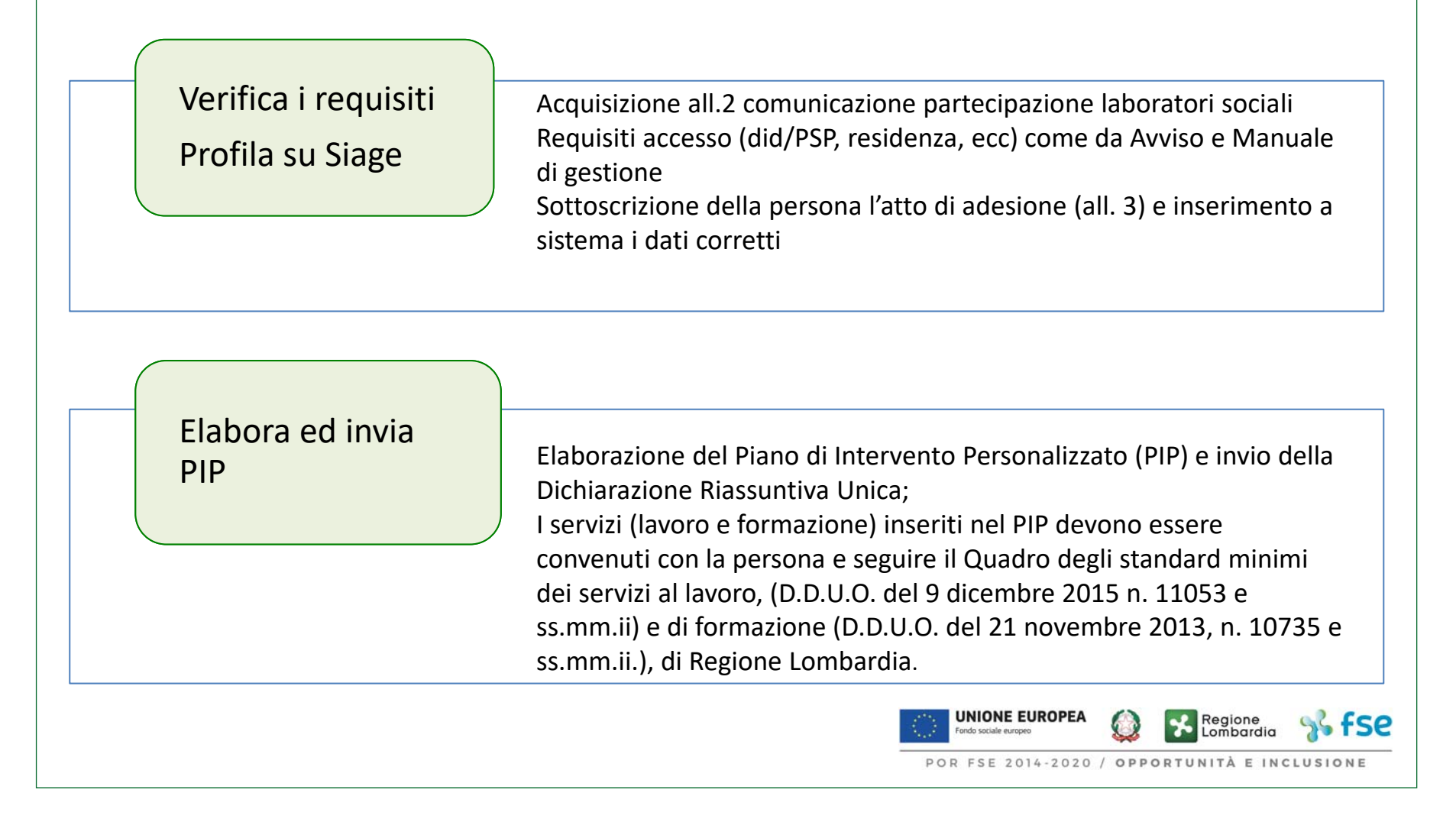

### **PUNTI D'ATTENZIONE ELABORAZIONE PIP**

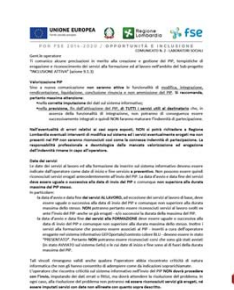

Comunicati agli operatori gennaio, febbraio, maggio: *"nel sistema informativo non sono ancora attive le funzionalità di modifica/integrazione, perdita requisiti <sup>e</sup> non ammissione dei PIP. "*

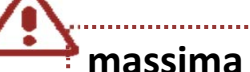

**massima attenzione**:

•nella **corretta verifica ed imputazione** dei dati sul sistema informativo; •nella **corretta previsione, fin dall'attivazione della dote, di TUTTI i servizi utili al destinatario** che, in assenza della funzionalità di modifica/integrazione, non potranno di conseguenza essere successivamente integrati/modificati e quindi **NON faranno maturare l'indennità di partecipazione;**

•non chiudere formalmente il PIP.

L'operatore NON potrà richiedere <sup>a</sup> Regione Lombardia interventi di modifica <sup>a</sup> sistema ed i servizi eventualmente erogati ma non presenti nel PIP non saranno riconosciuti così come la connessa indennità di partecipazione.

La responsabilità professionale e deontologica della mancata valorizzazione ed erogazione dell'indennità *rimane in capo ai beneficiari.*

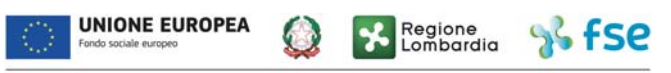

## **IL QUADRO DEGLI STANDARD MINIMI DEI SERVIZI AL LAVORO**

Stabilisce i costi standard, gli output di servizio, la durata minima e massima, nonché le condizioni di erogazione e le regole di ripetibilità

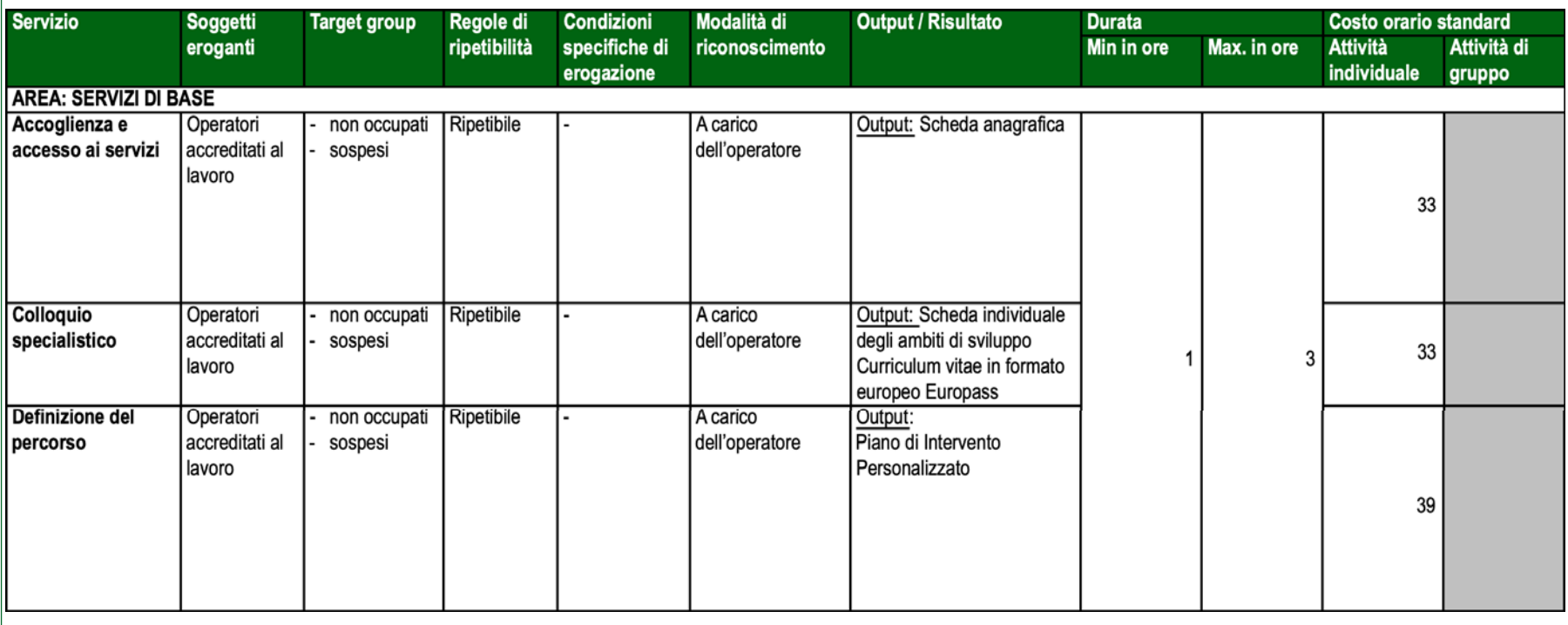

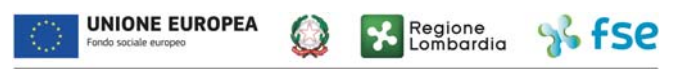

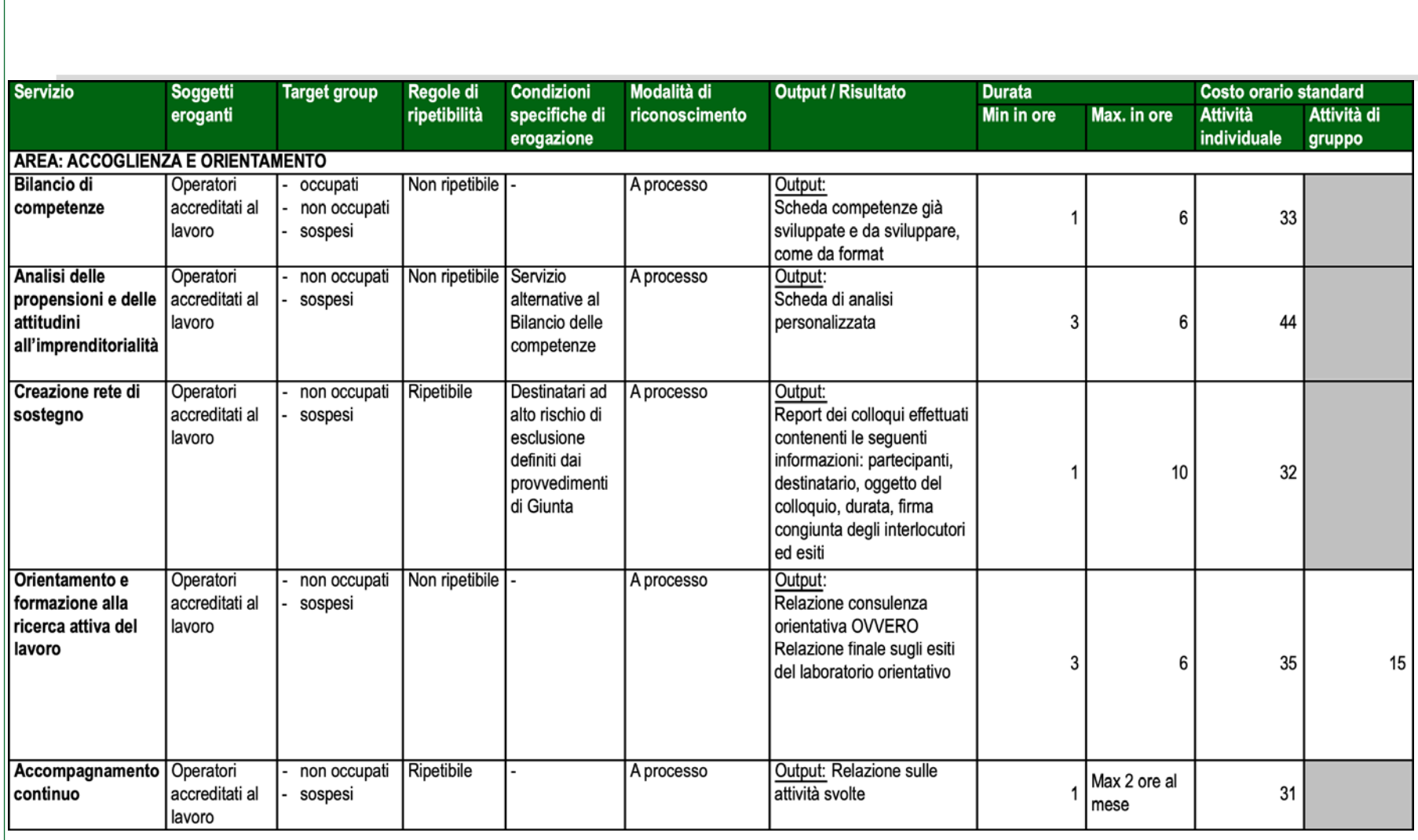

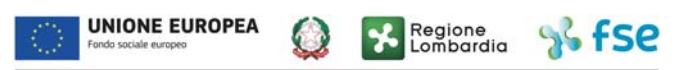

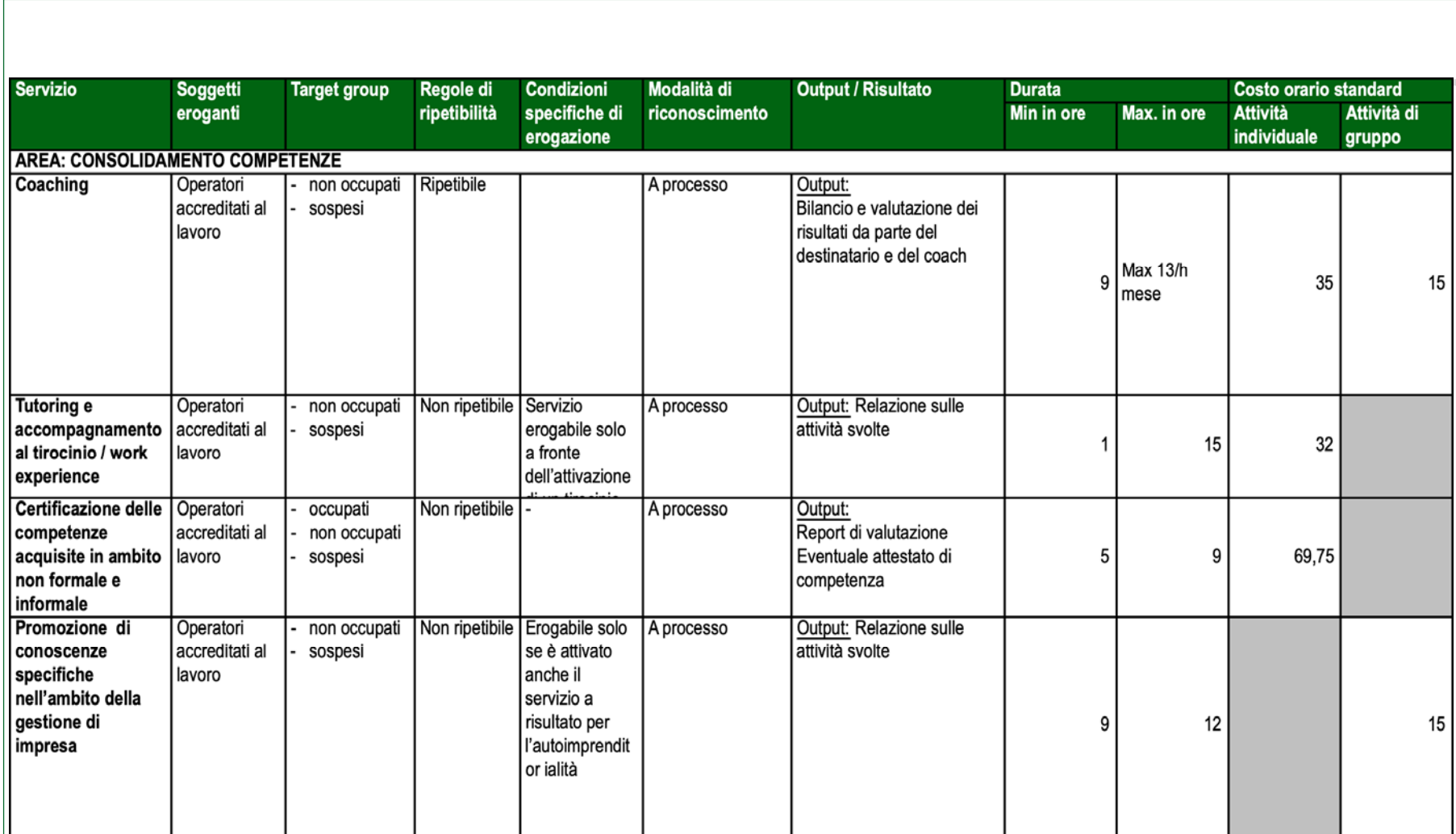

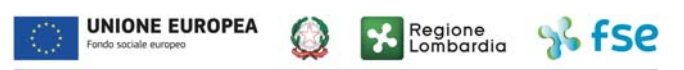

### **STANDARD DEI SERVIZI FORMATIVI**

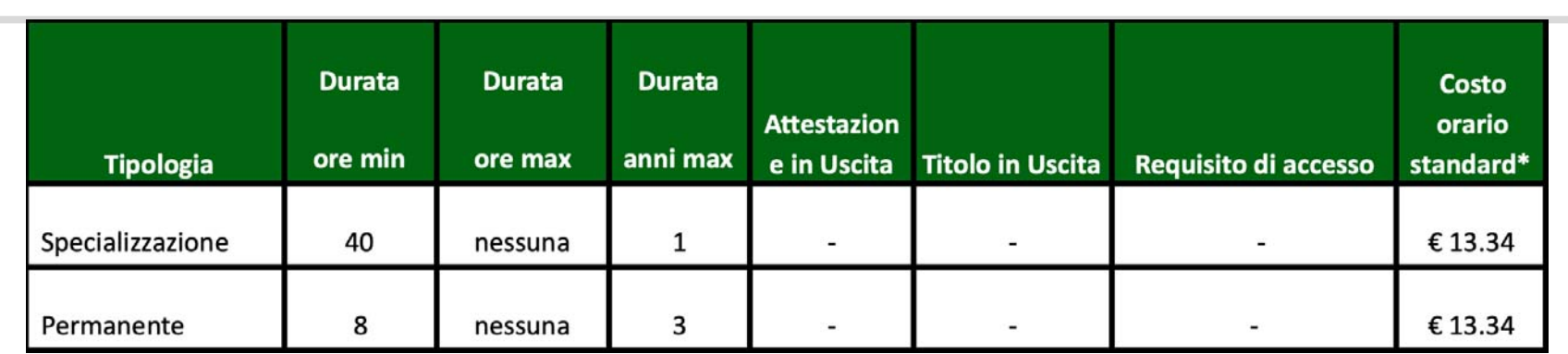

### **Inserimento servizi formativi nel PIP**

#### **A) SISTEMA INFORMATIVO GEFO**

1.Selezione di una delle offerte formative dedicate;

2.Creazione del percorso formativo;

3.Inserimento allievi nel percorso formativo;

4.Conferma iscrizione degli allievi. Gli allievi risulteranno nello stato "iscritto" al percorso formativo creato;

5.Gestione dei percorsi formativi (comunicazione avvio attività, compilazione del calendario, rilascio attestati ecc).

#### **N.B Il corso formativo dovrà essere avviato solo DIPO l'invio della DRU**

#### **SISTEMA INFORMATIVO SIAGE**

1.Creazione PIP;

2.Associazione DEL PIP dell'id percorso formativo creato precedentemente su GEFO

(che deve essere in stato "PRESENTATO") nel quale è stato già inserito ed iscritto lo studente;

3.Invio della DRU. **(Il corso formativo dovrà essere avviato solo dopo l'invio della DRU attraverso il sistema GEFO.**

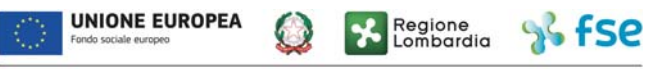

# Obblighi di comunicazione

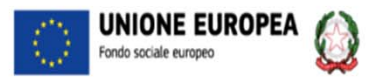

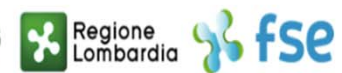

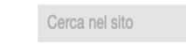

 $\blacktriangleright$ 

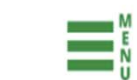

## Fondo Sociale Europeo 2014-2020

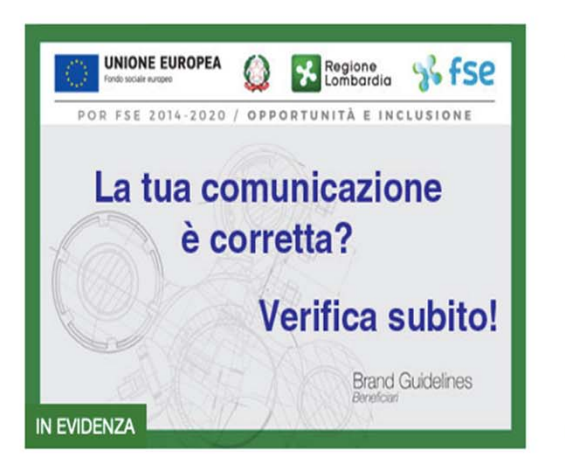

#### Brand Guidelines POR FSE 2014-2020: errori da evitare!

Online una raccolta delle imprecisioni più frequenti nell'applicazione delle Linee Guida del Brand Book Beneficiari POR FSE 2014-2020.

0000000000

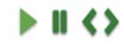

## **OBBLIGHI DI COMUNICAZIONE IN CAPO AI BENEFICIARI** esporre l'emblema dell'UE + logo Repubblica + logo Regione Lombardia e 93 includere il riferimento al FSE in ogni attività di comunicazione e informazione; includere nel sito web del beneficiario, ove questo esista, una breve  $92$ descrizione del progetto (obiettivi e risultati) evidenziando che l'iniziativa ha ricevuto un sostegno finanziario dal FSE; esporre almeno un poster con informazioni sul progetto e con evidenza del sostegno finanziario in un luogo facilmente visibile; informare i partecipanti del sostegno finanziario ricevuto. qualsiasi documento, relativo all'attuazione di un'operazione usata per il pubblico oppure per i partecipanti, compresi i certi-ficati di frequenza o altro, conteniene una dichiarazione da cui risulti che il programma operativo è stato finanziato dal FSE.**NIONE EUROPEA** Regione<br>Lombardia

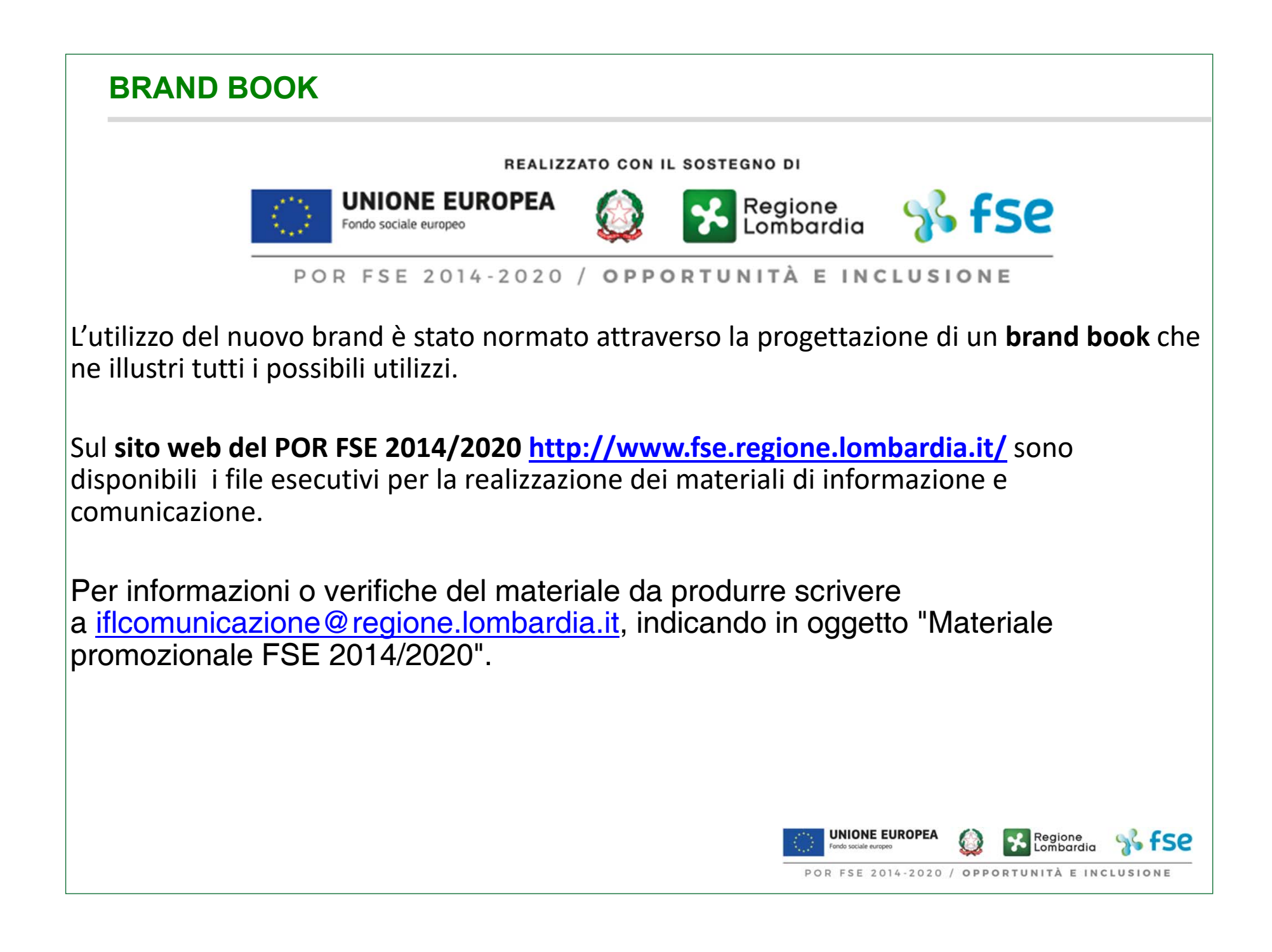

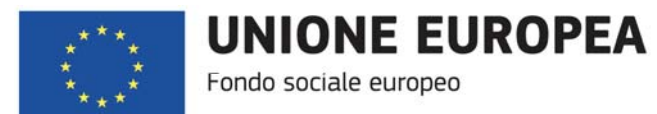

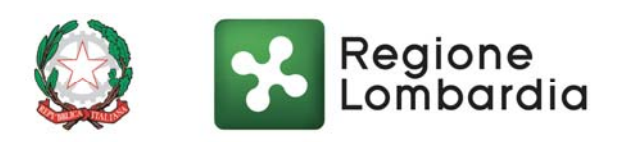

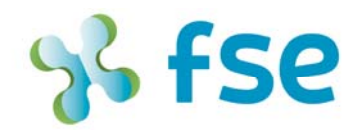

www.fse.regione.lombardia.it 13 Youme